# **1. Angebot, Nachfrage und Preispolitik**

### **Zielsetzung**

Im ersten Kapitel geht es darum, das grundlegende Konzept der Preispolitik auf einem Markt in einem Excel-Modell umzusetzen. Hierzu sind Angebots- und Nachfragefunktionen zu formulieren, und es ist die Preisbildung mit und ohne staatliche Intervention abzubilden. Es wird dann diskutiert, wie verschiedene Preispolitiken politische Zielvariablen wie die Erzeugererlöse, die Verbraucherausgaben, die Deviseneinnahmen bzw. -ausgaben und das staatliche Budget beeinflussen.

#### **Theoretische Grundlagen**

Grundlage für die Analyse von Preispolitiken ist die Formulierung von Angebotsund Nachfragefunktionen. Betrachten wir zunächst folgende lineare Angebotsfunktion:

$$
q^{s}(p^{s}) = a + bp^{s}; \t a < 0, \t b > 0
$$
\n(1.1)

\nmit  $q^{s}(.)$  - Angebotsfunktion

\n $q^{s}$  - Angebotsmenge

\n $p^{s}$  - Angebotspreis.

\nExample

Parameter a beschreibt die hypothetische Angebotsmenge bei einem Angebotspreis von null, und diese wird negativ sein, weil ein Angebot in der Regel erst oberhalb eines bestimmten Mindest-Angebotspreises entstehen wird. Parameter b gibt als Differentialquotient der Funktion an, um wie viele Einheiten sich die Angebotsmenge ändert, wenn sich der Angebotspreis um eine Einheit, genau: um eine infinitesimal kleine Einheit, erhöht. Es ist üblich, Angebots- und Nachfragefunktionen grafisch als inverse Funktionen darzustellen, wobei der Preis auf der y-Achse und die Menge auf der x-Achse abgetragen werden. Löst man (1.1) nach p s auf, so erhält man die inverse Angebotsfunktion:

$$
\tilde{p}^{s} (q^{s}) = -\frac{a}{b} + \frac{1}{b} q^{s}
$$
 (1.1)

mit  $\tilde{p}^s(.)$  - inverse Angebotsfunktion.

Die grafische Darstellung findet sich in Abb. 1.1.

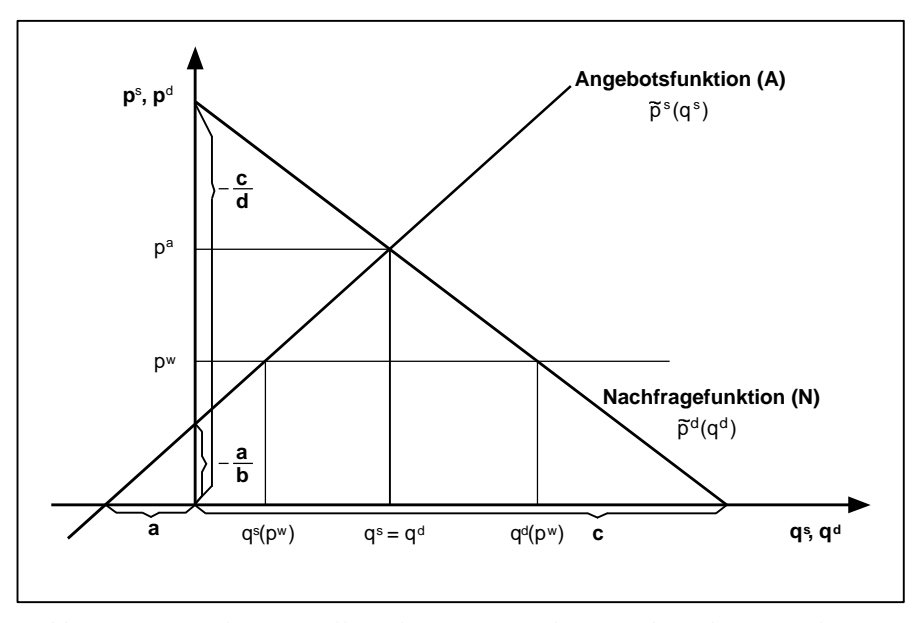

*Abb. 1.1 Grafische Darstellung linearer Angebots- und Nachfragefunktionen*

Analog zur Angebotsseite lässt sich folgende lineare Nachfragefunktion formulieren:

$$
q^{d} (p^{d}) = c + dp^{d}; \t c > 0, d < 0 \t (1.2)
$$

mit  $q^d(.)$  - Nachfragefunktion

d - Nachfragemenge

 $\mathbf{p}^\mathrm{d}$ - Nachfragepreis.

Parameter c kennzeichnet die Sättigungsmenge, und Parameter d gibt als Differentialquotient der Funktion an, um wie viele Einheiten sich die Nachfragemenge ändert, wenn sich der Nachfragepreis um eine Einheit, genau: um eine infinitesimal kleine Einheit, erhöht.

Löst man (1.2) nach p<sup>d</sup> auf, so erhält man die inverse Nachfragefunktion, wie ebenfalls in Abb. 1.1 dargestellt. Es gilt:

$$
\tilde{p}^d (q^d) = -\frac{c}{d} + \frac{1}{d} q^d \qquad (1.2)
$$

mit  $\tilde{p}^d(.)$  - inverse Nachfragefunktion.

Betrachten wir nun einen Markt ohne staatliche Intervention, so wird sich in einer geschlossenen Volkswirtschaft ein Gleichgewichtspreis herausbilden, bei dem der Markt geräumt wird. Gemäß Abb. 1.1 ist das der Autarkiepreis p<sup>a</sup>, bei dem die Nachfragemenge der Angebotsmenge entspricht. Bei Freihandel in einer offenen Volkswirtschaft wird andererseits der Weltmarktpreis  $p^w$  auch im Inland gelten. Wir unterstellen, dass der Weltmarktpreis für das betrachtete Land exogen gegeben ist; es gilt also die "Kleines Land"-Annahme, nach der der Weltmarktpreis durch nationale Angebots- und Nachfrageänderungen nicht beeinflusst wird. Gemäß Abb. 1.1. stellen sich die Nachfragemenge  $q^d$  (p<sup>w</sup>) und die Angebotsmenge  $q^s$  (p<sup>w</sup>) ein, die Importmenge ist  $q^{im} = q^d$  (p<sup>w</sup>) –  $q^s$  (p<sup>w</sup>). Autarkie bzw. Freihandel, wie hier angesprochen, kann man als Abwesenheit von staatlicher Preispolitik kennzeichnen, aber auch eine andere Interpretation ist möglich: Man mag ebenso zutreffend Autarkie bzw. Freihandel als spezielle Ausprägung einer staatlichen Preispolitik definieren.

Stellen wir uns nun vor, dass ein Land den Inlandspreis p je nach politischer Zielvorstellung unabhängig vom Weltmarkt setzt. Eine solche Preispolitik kann durch eine direkte Preissetzung und Mengeninterventionen verwirklicht werden; in marktwirtschaftlichen Systemen findet man jedoch meistens indirekte Formen der Preisbeeinflussung durch "Subventionierung" bzw. "Besteuerung" wirtschaftlicher Aktivitäten. Die in Abb. 1.2 skizzierte protektionistische Preispolitik etwa lässt sich im Importfall durch eine Importbesteuerung, einen Zoll, umsetzen, im Exportfall durch eine Exportsubvention. Formal gilt, dass weitere Variablen auf diesem Markt nunmehr vom Weltmarktpreis p<sup>w</sup> und vom Inlandspreis p abhängen können.

In Abb. 1.2 wird eine protektionistische Preispolitik für den Importfall dargestellt, wie sie dem "klassischen" Beispiel der EU-Agrarpreispolitik nachempfunden ist. Als Folge dieser Politik steigt gegenüber Freihandel die Angebotsmenge auf  $q^{s}(p)$ , und die Nachfragemenge sinkt auf q<sup>d</sup> (p). Für diese spezielle Preispolitik lassen sich weitere relevante Variablen und mögliche Zielvariablen der Politik definieren. Für die Erlöse der Produzenten etwa gilt:

$$
E(p) = qs(p) \cdot p. \qquad (1.3)
$$

Die Ausgaben der Verbraucher ergeben sich wie folgt:

$$
A(p) = qd(p) \cdot p. \qquad (1.4)
$$

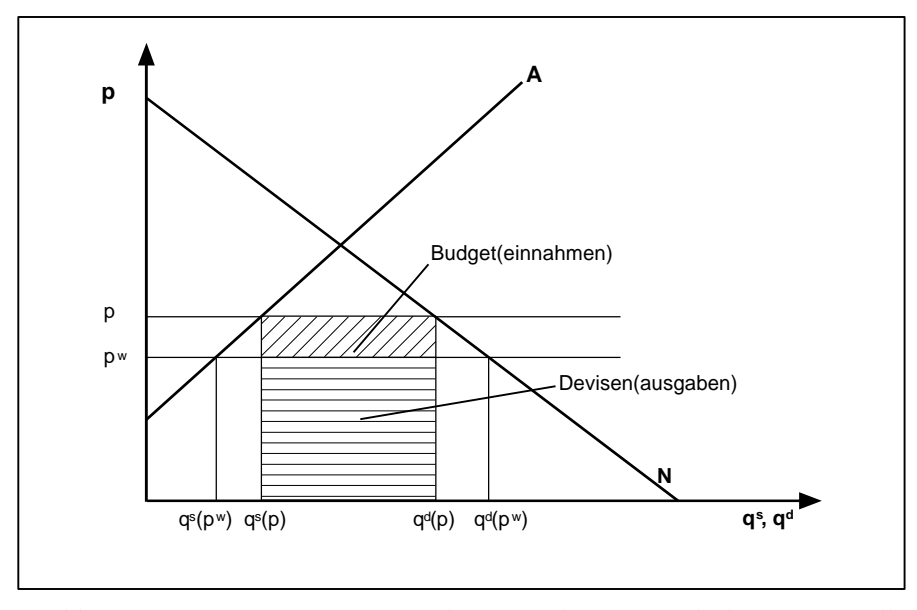

*Abb. 1.2 Konsequenzen einer protektionistischen Preispolitik im Importfall*

Im skizzierten Importfall fallen ferner Devisenausgaben an. Um zu verallgemeinern und je nach Handelssituation nicht verschiedene Variablen definieren zu müssen, formulieren wir die Variable Devisen als Deviseneinnahmen wie folgt:

$$
D (p, pw) = (qs (p) – qd (p)) pw.
$$
 (1.5)

Die Devisen sind also eine Funktion der beiden exogenen Preise, und im betrachteten Importfall sind sie negativ. Analog schließlich definieren wir als Budget:

$$
B(p, p^{w}) = (q^{d}(p) - q^{s}(p))(p - p^{w}).
$$
 (1.6)

Diese Variable ist im betrachteten Importfall positiv und bei einem Export durch die zu zahlende Exportsubvention negativ. Devisen und Budget sind in Abb. 1.2 gesondert ausgewiesen.

Die Werte der formulierten Variablen können nun für verschiedene Werte der exogenen Preise bzw. der Parameter von Angebots- und Nachfragefunktion bestimmt werden. Um den Einfluss von Preisänderungen auf einzelne Variablen besser einschätzen zu können, ist es hilfreich, die Variablen als Funktionen zu interpretieren und deren Verlauf zu beschreiben. Die Devisen etwa sind eine linear steigende Funktion des Inlandspreises p; denn ihre Ableitung

$$
\frac{\partial}{\partial p} \mathbf{D} (p, p^{\mathbf{w}}) = \left( \frac{\partial q^s}{\partial p} - \frac{\partial q^d}{\partial p} \right) p^{\mathbf{w}}
$$
\n(1.5)

ist eine Konstante. Die Nullstelle liegt beim Autarkiepreis p<sup>a</sup>. In Abb. 1.3 wird der skizzierte Funktionsverlauf dargestellt.

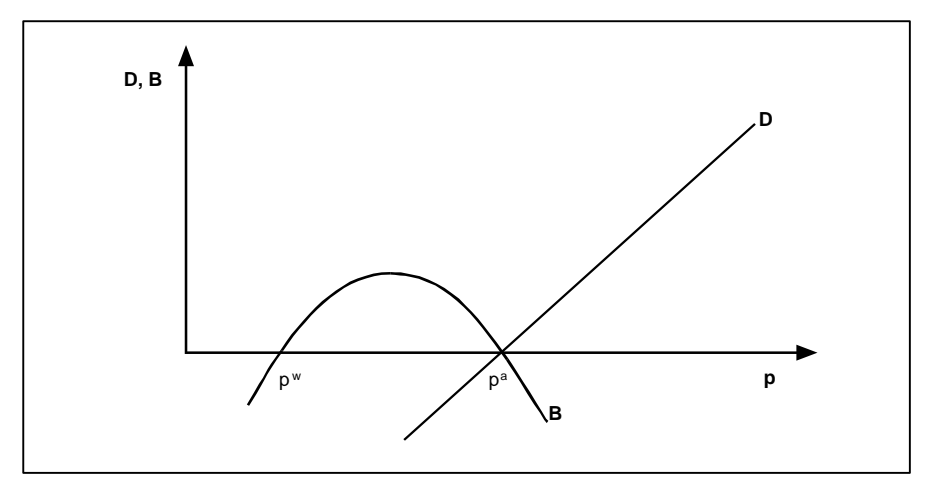

*Abb. 1.3 Devisen und Budget in Abhängigkeit vom Inlandspreis*

Für die Budgetfunktion in Bezug auf den Inlandspreis ergibt sich ein Verlauf, wie er ebenfalls in Abb. 1.3 dargestellt wird. Bei der unterstellten Linearität der Angebots- und Nachfragefunktion ergibt sich eine streng konkave, quadratische Budgetfunktion, die ihre Nullstellen offensichtlich bei Freihandel  $p = p^w$  und bei Autarkie  $p = p<sup>a</sup>$  hat. Bei einem unterhalb des Weltmarktpreises liegenden Inlandspreis fallen Importsubventionen, also Budgetausgaben an, die mit steigendem Inlandspreis geringer werden. Bei einem zwischen dem Weltmarktpreis p<sup>w</sup>und dem Autarkiepreis p<sup>a</sup>liegenden Inlandspreis entstehen Zoll- und somit Budgeteinnahmen mit einem Maximum genau zwischen diesen Preisen, und bei einem über den Autarkiepreis hinausgehenden Inlandspreis schließlich entstehen wachsende Budgetausgaben durch Exportsubventionen.

Auf der Grundlage von (1.5) und (1.6) könnte man analog zur Abb. 1.3 den Verlauf einer Devisen- bzw. einer Budgetfunktion in Abhängigkeit vom Weltmarktpreis p<sup>w</sup> bei jeweils konstantem Inlandspreis p skizzieren. Die Formeln (1.5) und (1.6) machen schließlich deutlich, dass der Funktionsverlauf in Abhängigkeit eines Preises jeweils abhängt vom Niveau des anderen Preises.

## **Aufgabe 1**

Gegeben seien die Angebotsfunktion

$$
q^s (p^s) = a + bp^s
$$

mit  $a = -50$ ,  $b = 8$ 

und die Nachfragefunktion

 $q^d$  ( $p^d$ ) =  $c + dp^d$ 

mit  $c = 150$ ,  $d = -2$ .

Stellen Sie ein lineares Marktmodell in Excel auf und lösen Sie mit diesem Modell folgende Aufgaben:

- a) Das Land betreibe Freihandel, der Weltmarktpreis sei gleich 10. Bestimmen Sie Erlöse, Ausgaben und Devisen!
- b) Das Land setze nun einen Inlandspreis unabhängig vom Weltmarktpreis. Bestimmen Sie Erlöse, Ausgaben, Devisen und Budget für p = 15 und  $p = 25!$
- c) Wie entwickeln sich Devisen und Budget für  $10 \le p \le 25$ ? Stellen Sie das Ergebnis grafisch dar und erläutern Sie den Kurvenverlauf!
- d) Wie entwickeln sich Devisen und Budget für  $p = 15$  und  $10 \le p^w \le 25$ ? Stellen Sie das Ergebnis grafisch dar und erläutern Sie den Kurvenverlauf! Wie ändert sich der Kurvenverlauf bei  $p = 25$ ?
- e) Das Land möchte nun eine Autarkiepolitik betreiben. Berechnen Sie Gleichgewichtspreis und Gleichgewichtsmenge!

#### **Lösung**

- Step 1.1 Geben Sie in B4 und C4 den Inlands- und den Weltmarktpreis von 10 ein. In B8:E8 sollen die Werte der Parameter a, b, c, d stehen.
- Step 1.2 Im Zelle E4 lautet dann die Formel für die Angebotsmenge  $= B8+C8*B4$  und im Zelle F4 die Formel für die nachgefragte Menge  $= D8 + E8 * B4$ .
- Step 1.3 In H4 bis K4 tragen Sie entsprechend (1.3)-(1.6) die Formeln für die Erlöse, die Ausgaben, die Devisen und das Budget ein und fertig ist Ihr lineares Marktmodell (siehe Abb. 1.4). Die Werte in Ihrem Modell be-

schreiben die Situation bei Freihandel und für  $p^w = 10$ . Um die Konsequenzen einer protektionistischen Inlandspreispolitik gemäß Aufgabe 1b) bestimmen zu können, setzen Sie einfach den Inlandspreis auf  $p = 15$  bzw.  $p = 25$ . Sie erhalten dann den Wert der definierten Variablen für eine Importsituation und eine Exportsituation.

|                | <b>X</b> Microsoft Excel - Aufgabe1.xls |            |                             |     |         |           |   |        |          |         |        |
|----------------|-----------------------------------------|------------|-----------------------------|-----|---------|-----------|---|--------|----------|---------|--------|
|                | A                                       | R          |                             |     | E       |           | G | н      |          | u       |        |
|                |                                         |            | Lineares Marktmodell        |     |         |           |   |        |          |         |        |
| $\overline{2}$ |                                         |            |                             |     |         |           |   |        |          |         |        |
| 3              |                                         |            | Inlandspreis Weltmarktpreis |     | Angebot | Nachfrage |   | Erlöse | Ausgaben | Devisen | Budget |
| 4              |                                         | 10         | 10                          |     | 30      | 130       |   | 300    | 1300     | $-1000$ |        |
| 5              |                                         |            |                             |     |         |           |   |        |          |         |        |
| 6              |                                         | Parameter: |                             |     |         |           |   |        |          |         |        |
| ÷              |                                         | a          |                             | o   |         |           |   |        |          |         |        |
| 8              |                                         | -50        | 8                           | 150 | $-2$    |           |   |        |          |         |        |

*Abb. 1.4 Lineares Marktmodell*

Step 1.4 Zur Lösung der Aufgabe 1c) verfahren Sie wie folgt: Tragen Sie in G11 die Zahl 10 ein und gehen Sie wieder auf Zelle G11. Unter "Bearbeiten", "Ausfüllen" und "Reihe" wählen Sie die Option "Reihe in Spalten" und tragen den "Endwert" 25 ein. In H9 schreiben Sie die Formel =J3 und kopieren Sie H9 in die Felder H9:I10. Jetzt markieren Sie G10:I26 und wählen "Daten", "Mehrfachoperation" (ab Excel 2000 heißt es "Tabelle"); klicken Sie in das Feld "Werte aus Spalte" und dann auf B4. So erhalten Sie die Werte für die Devisen und das Budget für die Preise von 10 bis 25. Markieren Sie nun G9:I26 und wählen Sie im Diagrammassistenten z.B. den Diagrammtyp "Linie mit Datenpunkten". Nach einigem Editieren erhalten Sie so das Diagramm, wie in Abb. 1.5 angegeben.

> Der Verlauf der Devisen- und der Budgetfunktion macht deutlich, dass der Autarkiepreis bei p = 20 liegt, und er entspricht unserer zu Abb. 1.3 geführten Diskussion einer protektionistischen Preispolitik.

> Die Aufgabe 1d) lösen Sie analog, indem Sie bei der Mehrfachoperation als "Werte aus Spalte" den Weltmarktpreis (C4) wählen. In dieser Aufgabe wird untersucht, welche Konsequenzen ein steigender Weltmarktpreis bei gegebenem Inlandspreis auf Devisen und Budget hätte. Bei p = 15 ist das Land Importeur mit einer Importmenge von 50, und zwar unabhängig vom Weltmarktpreis. Entsprechend Abb. 1.6 sind die Devisen negativ und fallen mit steigendem Weltmarktpreis. Auch das Budget fällt mit wachsendem Weltmarktpreis; es ist bei einem höheren Inlandspreis als der Weltmarktpreis zunächst noch positiv, dann aber bei einem kleineren Inlandspreis als der Weltmarktpreis negativ.

|                       |              | <b>X Microsoft Excel - Aufgabe1.xls</b> |                             |                       |         |           |          |             |              |         |        |
|-----------------------|--------------|-----------------------------------------|-----------------------------|-----------------------|---------|-----------|----------|-------------|--------------|---------|--------|
|                       | $\mathsf{A}$ | B                                       | Ć                           | D                     | E       | F         | G        | H           |              | J       | K      |
| $\mathbf{1}$          |              |                                         | Lineares Marktmodell        |                       |         |           |          |             |              |         |        |
| $\overline{2}$        |              |                                         |                             |                       |         |           |          |             |              |         |        |
| 3                     |              |                                         | Inlandspreis Weltmarktpreis |                       | Angebot | Nachfrage |          | Erlöse      | Ausgaben     | Devisen | Budget |
| 4                     |              | 10                                      | 10                          |                       | 30      | 130       |          | 300         | 1300         | $-1000$ | 0      |
| 5                     |              |                                         |                             |                       |         |           |          |             |              |         |        |
| 6                     |              | Parameter:                              |                             |                       |         |           |          |             |              |         |        |
| 7                     |              | a                                       | b                           | c                     | q       |           |          |             |              |         |        |
| 8                     |              | $-50$                                   | 8                           | 150                   | $-2$    |           |          |             |              |         |        |
| 9                     |              |                                         |                             |                       |         |           |          | Devisen     | Budget       |         |        |
| 10                    |              |                                         |                             |                       |         |           | р        | $-1000$     | 0            |         |        |
| 11                    |              |                                         |                             |                       |         |           | 10       | $-1000$     | 0            |         |        |
| 12                    |              | 600                                     |                             |                       |         |           | 11       | $-900$      | 90           |         |        |
| 13                    |              | 400                                     |                             |                       |         |           | 12       | $-800$      | 160          |         |        |
| 14                    |              | 200                                     |                             |                       |         |           | 13       | $-700$      | 210          |         |        |
| 15                    |              | $\Box$                                  |                             |                       |         |           | 14       | $-600$      | 240          |         |        |
| 16                    |              |                                         | 15                          |                       |         |           | 15       | $-500$      | 250          |         |        |
| 17                    |              | -200 1                                  |                             |                       |         |           | 16       | $-400$      | 240          |         |        |
| 18                    |              | $-400$                                  |                             |                       |         |           | 17       | $-300$      | 210          |         |        |
| 19<br>$\overline{20}$ |              | $-600$                                  |                             |                       |         |           | 18       | $-200$      | 160          |         |        |
| 21                    |              | $-800$                                  |                             |                       |         |           | 19<br>20 | $-100$<br>0 | 90<br>$\Box$ |         |        |
| 22                    |              | $-1000$                                 |                             |                       |         |           | 21       | 100         | $-110$       |         |        |
| 23                    |              |                                         |                             |                       |         |           | 22       | 200         | $-240$       |         |        |
| 24                    |              | $-1200$                                 |                             |                       |         |           | 23       | 300         | $-390$       |         |        |
| 25                    |              |                                         |                             | Devisen --- -- Budget |         |           | 24       | 400         | $-560$       |         |        |
| 26                    |              |                                         |                             |                       |         |           | 25       | 500         | $-750$       |         |        |

*Abb. 1.5 Devisen und Budget als Funktion des Inlandpreises bei einem Weltmarktpreis von 10*

|                | <b>X Microsoft Excel - Aufgabe1d.xls</b> |            |                             |                       |           |           |          |                    |                  |              |        |
|----------------|------------------------------------------|------------|-----------------------------|-----------------------|-----------|-----------|----------|--------------------|------------------|--------------|--------|
|                | $\mathsf{A}$                             | B          | Ċ                           | D                     | E         | F         | G        | H                  |                  | $\mathbf{J}$ | K      |
| 1              |                                          |            | Lineares Marktmodell        |                       |           |           |          |                    |                  |              |        |
| $\overline{2}$ |                                          |            |                             |                       |           |           |          |                    |                  |              |        |
| 3              |                                          |            | Inlandspreis Weltmarktpreis |                       | Angebot   | Nachfrage |          | Erlöse             | Ausgaben         | Devisen      | Budget |
| 4              |                                          | 15         | 10                          |                       | 70        | 120       |          | 1050               | 1800             | $-500$       | 250    |
| 5              |                                          |            |                             |                       |           |           |          |                    |                  |              |        |
| 6              |                                          | Parameter: |                             |                       |           |           |          |                    |                  |              |        |
| 7              |                                          | a<br>$-50$ | b<br>8                      | ¢                     | d<br>$-2$ |           |          |                    |                  |              |        |
| 8<br>9         |                                          |            |                             | 150                   |           |           |          | Devisen            | Budget           |              |        |
| 10             |                                          |            |                             |                       |           |           | $p^w$    | $-500$             | 250              |              |        |
| 11             |                                          |            |                             |                       |           |           | 10       | $-500$             | 250              |              |        |
| 12             |                                          | 400        |                             |                       |           |           | 11       | $-550$             | 200              |              |        |
| 13             |                                          | 200        |                             |                       |           |           | 12       | -600               | 150              |              |        |
| 14             |                                          |            |                             |                       |           |           | 13       | $-650$             | 100              |              |        |
| 15             |                                          | 0          |                             |                       |           |           | 14       | $-700$             | 50               |              |        |
| 16             |                                          | $-200$     |                             |                       |           | 25        | 15       | $-750$             | n                |              |        |
| 17             |                                          | $-400$     |                             |                       |           |           | 16       | $-800$             | $-50$            |              |        |
| 18             |                                          | $-600$     |                             |                       |           |           | 17       | $-850$             | $-100$           |              |        |
| 19             |                                          | $-800$     |                             |                       |           |           | 18       | $-900$             | $-150$           |              |        |
| 20             |                                          | $-1000$    |                             |                       |           |           | 19       | $-950$             | $-200$           |              |        |
| 21<br>22       |                                          | $-1200$    |                             |                       |           |           | 20<br>21 | $-1000$<br>$-1050$ | $-250$<br>$-300$ |              |        |
| 23             |                                          |            |                             |                       |           |           | 22       | $-1100$            | $-350$           |              |        |
| 24             |                                          | $-1400$    |                             |                       |           |           | 23       | $-1150$            | $-400$           |              |        |
| 25             |                                          |            |                             | Devisen --- -- Budget |           |           | 24       | $-1200$            | $-450$           |              |        |
| 26             |                                          |            |                             |                       |           |           | 25       | $-1250$            | -500             |              |        |

*Abb. 1.6 Devisen und Budget als Funktion des Weltmarktpreises bei einem Inlandspreis von 15*

Abb. 1.7 zeigt die Situation in einer Exportsituation. Nunmehr ist die Exportmenge 50, und zwar wiederum unabhängig vom Weltmarktpreis. Mit steigendem Weltmarktpreis steigen die Deviseneinnahmen. Das Budget ist bei einer protektionistischen Preispolitik negativ, jedoch wirkt ein Weltmarktpreisanstieg entlastend. Bei  $p^w = 25$  haben wir praktisch eine Freihandelssituation, das Budget wird null.

Step 1.5 Zur Bestimmung des Gleichgewichtspreises nutzen wir den Solver. Dazu klicken Sie auf "Extras" und "Solver...". Ist der Menüpunkt "Solver..." nicht vorhanden, so muss er über "Extras", "Add-In-Manager" aktiviert werden bzw. der Solver sogar mit der Original-CD nachinstalliert werden. Da wir bei Aufgabe 1e) eigentlich keine Optimierungsaufgabe haben, ist die Wahl der Zielzelle gleichgültig, es muss aber eine Zelle mit einer (hier linearen) Formel sein (z. B. E4). Als veränderbare Zelle wählen Sie den Inlandspreis (durch Eintragen von B4 in die entsprechende Zeile oder durch Klicken a) auf dieses Feld und b) auf Zelle B4). Als Nebenbedingung fügen Sie E4 = F4 hinzu (zeigen oder eintragen). Damit haben wir den Solver eigentlich gesetzt (siehe Abb. 1.8 und 1.9).

|                |   | X Microsoft Excel - Aufgabe1d.xls |                             |                        |         |           |       |         |          |         |        |
|----------------|---|-----------------------------------|-----------------------------|------------------------|---------|-----------|-------|---------|----------|---------|--------|
|                | A | B                                 | C                           | D                      | E       | F         | G     | H       |          | J       | K      |
| $\mathbf{1}$   |   |                                   | Lineares Marktmodell        |                        |         |           |       |         |          |         |        |
| $\overline{2}$ |   |                                   |                             |                        |         |           |       |         |          |         |        |
| 3              |   |                                   | Inlandspreis Weltmarktpreis |                        | Angebot | Nachfrage |       | Erlöse  | Ausgaben | Devisen | Budget |
| 4              |   | 25                                | 10                          |                        | 150     | 100       |       | 3750    | 2500     | 500     | $-750$ |
| 5              |   |                                   |                             |                        |         |           |       |         |          |         |        |
| 6              |   | Parameter:                        |                             |                        |         |           |       |         |          |         |        |
| 7              |   | a                                 | þ                           | c                      | d       |           |       |         |          |         |        |
| 8              |   | $-50$                             | 8                           | 150                    | $-2$    |           |       |         |          |         |        |
| 9              |   |                                   |                             |                        |         |           |       | Devisen | Budget   |         |        |
| 10             |   |                                   |                             |                        |         |           | $p^w$ | 500     | $-750$   |         |        |
| 11             |   |                                   |                             |                        |         |           | 10    | 500     | $-750$   |         |        |
| 12             |   | 1500                              |                             |                        |         |           | 11    | 550     | $-700$   |         |        |
| 13             |   |                                   |                             |                        |         |           | 12    | 600     | $-650$   |         |        |
| 14             |   | 1000                              |                             |                        |         |           | 13    | 650     | $-600$   |         |        |
| 15             |   |                                   |                             |                        |         |           | 14    | 700     | $-550$   |         |        |
| 16             |   | 500                               |                             |                        |         |           | 15    | 750     | $-500$   |         |        |
| 17             |   |                                   |                             |                        |         |           | 16    | 800     | $-450$   |         |        |
| 18             |   | 0                                 |                             |                        |         |           | 17    | 850     | $-400$   |         |        |
| 19             |   |                                   | 15                          |                        |         | 25        | 18    | 900     | $-350$   |         |        |
| 20             |   |                                   |                             |                        | $-20$   |           | 19    | 950     | $-300$   |         |        |
| 21             |   | $-500$                            |                             |                        |         |           | 20    | 1000    | $-250$   |         |        |
| 22             |   |                                   |                             |                        |         |           | 21    | 1050    | $-200$   |         |        |
| 23             |   | $-1000$                           |                             |                        |         |           | 22    | 1100    | $-150$   |         |        |
| 24             |   |                                   |                             |                        |         |           | 23    | 1150    | $-100$   |         |        |
| 25             |   |                                   |                             | Devisen ------- Budget |         |           | 24    | 1200    | $-50$    |         |        |
| 26             |   |                                   |                             |                        |         |           | 25    | 1250    | $\Omega$ |         |        |

*Abb. 1.7 Devisen und Budget als Funktion des Weltmarktpreises bei einem Inlandspreis von 25*

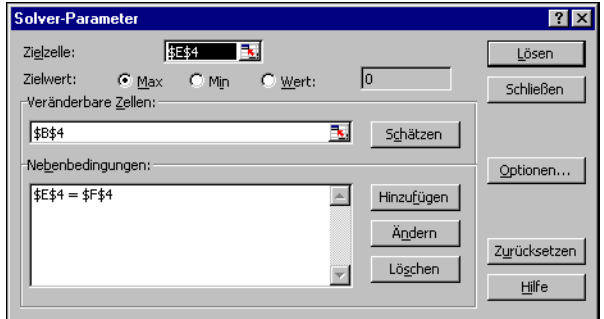

*Abb. 1.8 Solver-Dialogbox*

|                      | Nebenbedingungen hinzufügen |                           |       |
|----------------------|-----------------------------|---------------------------|-------|
| Zellbezug:<br>\$E\$4 |                             | Nebenbedingung:<br>\$F\$4 |       |
| ОK                   | Abbrechen                   | Hinzufügen                | Hilfe |

*Abb. 1.9 Dialogbox zum Hinzufügen von Nebenbedingungen*

Da unser Modell ein lineares ist, aktivieren Sie das Kästchen unter "Optionen ...", "Lineares Modell voraussetzen". Ebenfalls soll die Nicht-Negativität der Variablen (Preis) vorausgesetzt werden (siehe Abb. 1.10). Wählen Sie "OK" und "Lösen". Wir erhalten den Inlandspreis von 20 und damit auch die Gleichgewichtsmenge 110.

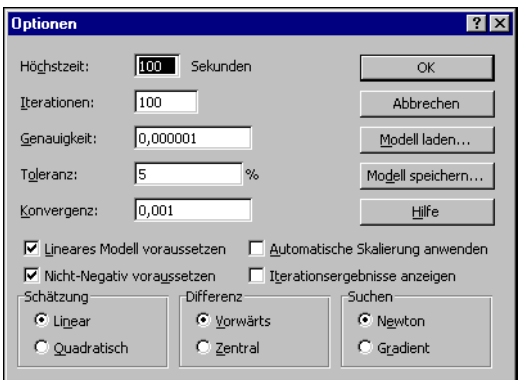

*Abb. 1.10 "Optionen"-Dialogbox des Solvers*

## **Literaturhinweise**

- BENDER, DIETER (1988): Außenhandel. In: Bender, D.; Berg, H.; Cassel, D.; Claassen, E.-M.; Gabisch, G.; Hübl, L.; Kath, D.; Peffekoven, R.; Siebke, J.; Thieme, H. J.; Willms, M. (Hrsg.) (1988): Vahlens Kompendium der Wirtschaftstheorie und Wirtschaftspolitik. Band 1. 3. überab. und erw. Aufl. München: Vahlen, S. 449-452
- CHIANG, ALPHA C. (1984): Fundamental Methods of Mathematical Economics. 3. Aufl. Singapore: McGraw-Hill, S. 35-40, 178-181
- FEES, EBERHARD (1997): Mikroökonomie : eine spieltheoretisch- und anwendungsorientierte Einführung. Marburg: Metropolis-Verlag: S. 267-269
- FRITSCH, MICHAEL; WEIN, THOMAS; EWERS, HANS-JÜRGEN (2001): Marktversagen und Wirtschaftspolitik : mikroökonomische Grundlagen staatlichen Handelns. 4. erw. Aufl. München: Vahlen, S. 33-36, 53-58
- KOESTER, ULRICH (1992): Grundzüge der landwirtschaftlichen Marktlehre. 2. neubearb. Aufl. München: Vahlen, S. 23-29, 56-69, 71-79, 104-106, 239-255 (WiSo-Kurzlehrbücher: Reihe Volkswirtschaft)
- MAS-COLELL, ANDREU; WHINSTON, MICHAEL D.; GREEN, JERRY A. (1995): Microeconomic Theory. New York, Oxford: Oxford Univ. Press, S. 316-325
- MICROSOFT: Originalhandbücher und Online-Hilfe zu Excel 97 bzw. Excel 2000.
- POWELL, STEVEN G. (1995): The Teachers' Forum: Six Modeling Heuristics. In: Interfaces 25, S. 114-125
- POWELL, STEVEN G. (1997): Leading the Spreadsheet Revolution. In: ORMS Today 24 (6)
- PINDYCK, ROBERT S.; RUBINFELD, DAVID L. (1998): Mikroökonomie. 4. Aufl. München, Wien: Oldenbourg, S. 23-26, 52-66, 339-342
- SCHUMANN, JOCHEN; MEYER, ULRICH; STRÖBELE, WOLFGANG (1999): Grundzüge der mikroökonomischen Theorie. 7. neubearb. und erw. Aufl. Berlin, Heidelberg, New York: Springer, S. 207-220
- VARIAN, HAL R. (2001): Grundzüge der Mikroökonomik. 5. überarb. Aufl. München, Wien: Oldenbourg, S. 106-108, 254-256, 274-278